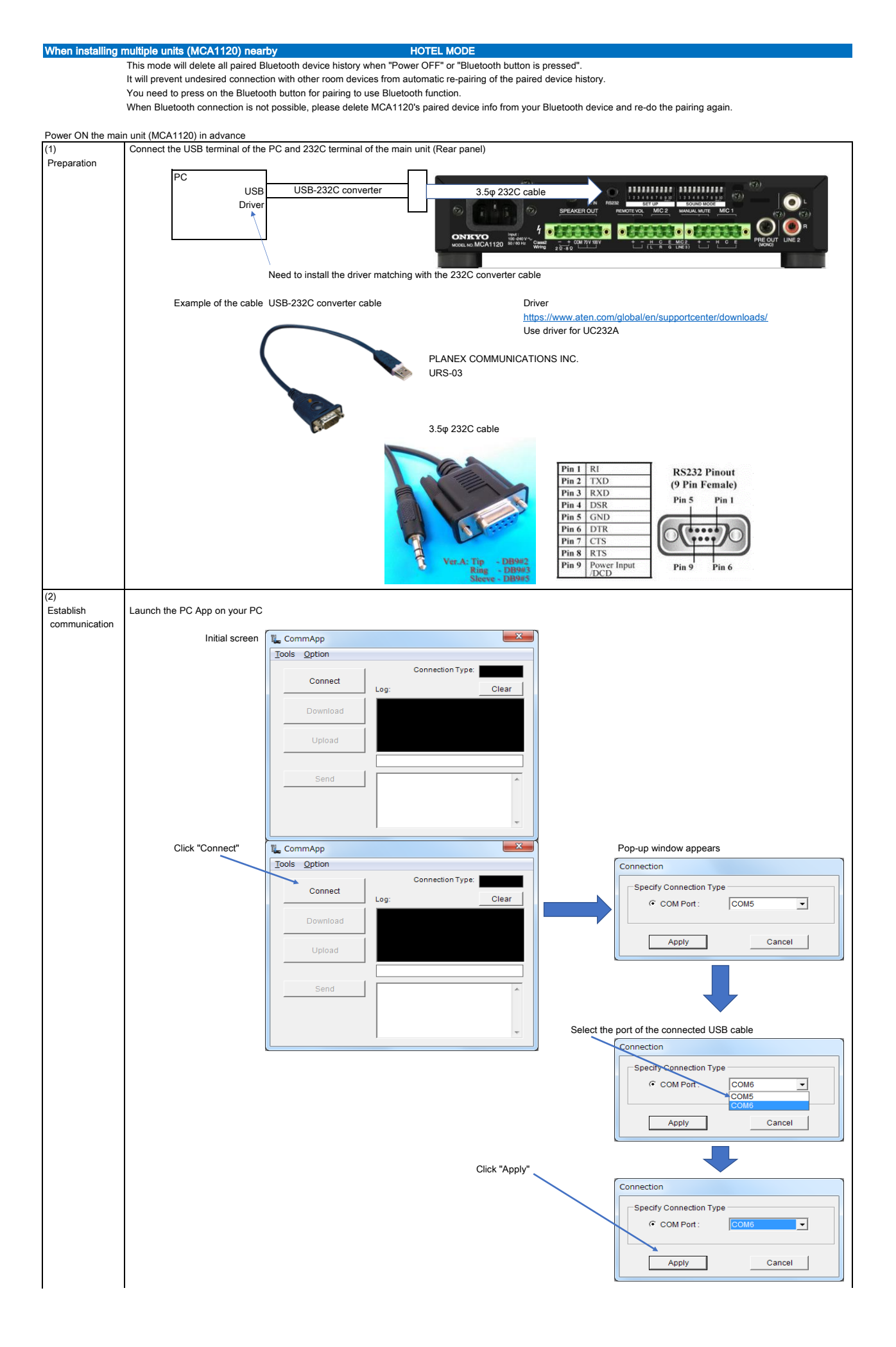

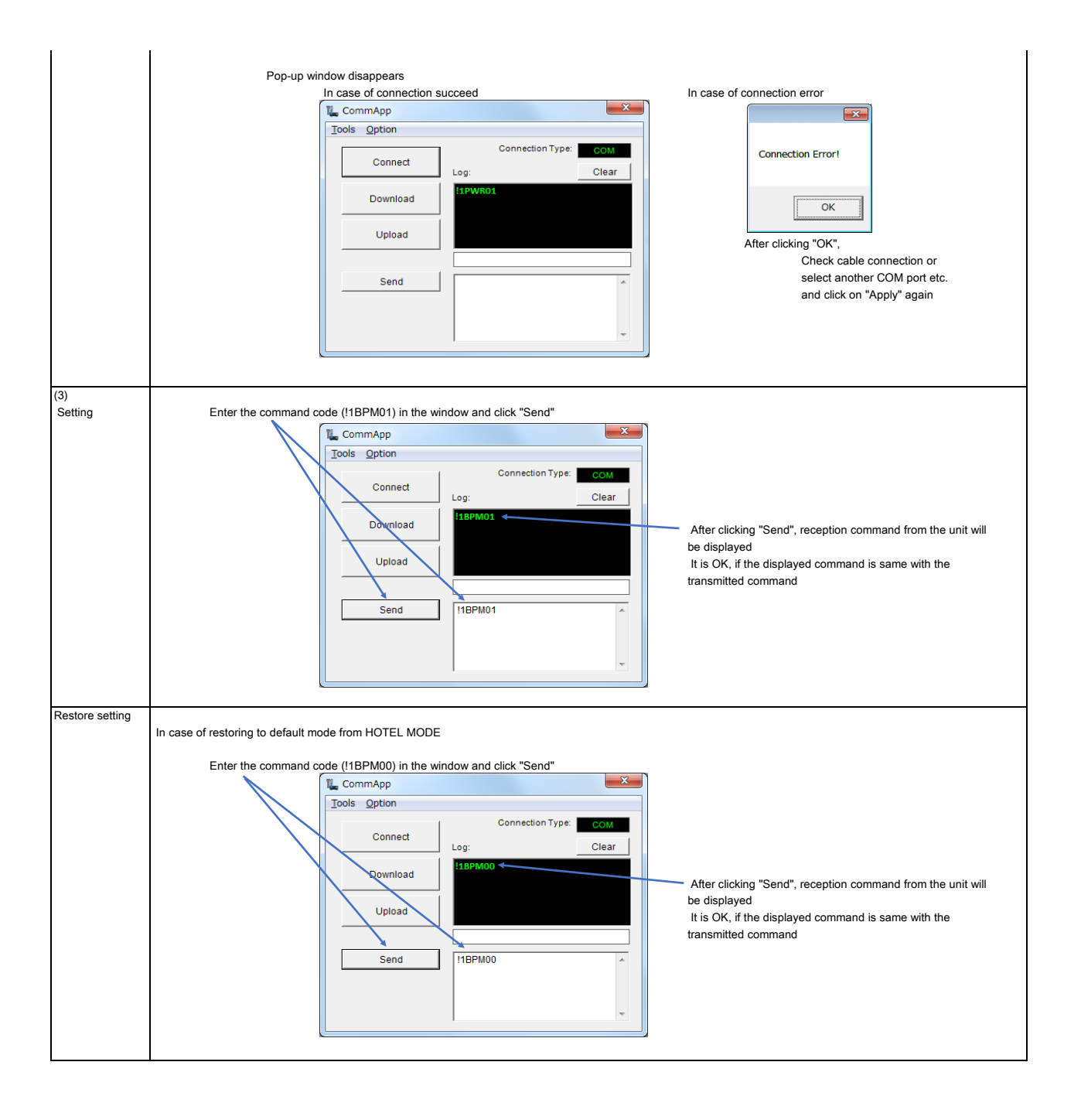

## When limiting Bluetooth device connection to 1 device MASTER MODE

This mode will limit the Bluetooth connection to only one preset device.

Connection with other Bluetooth devices are prohibited even if the connection with the preset device is cut off.

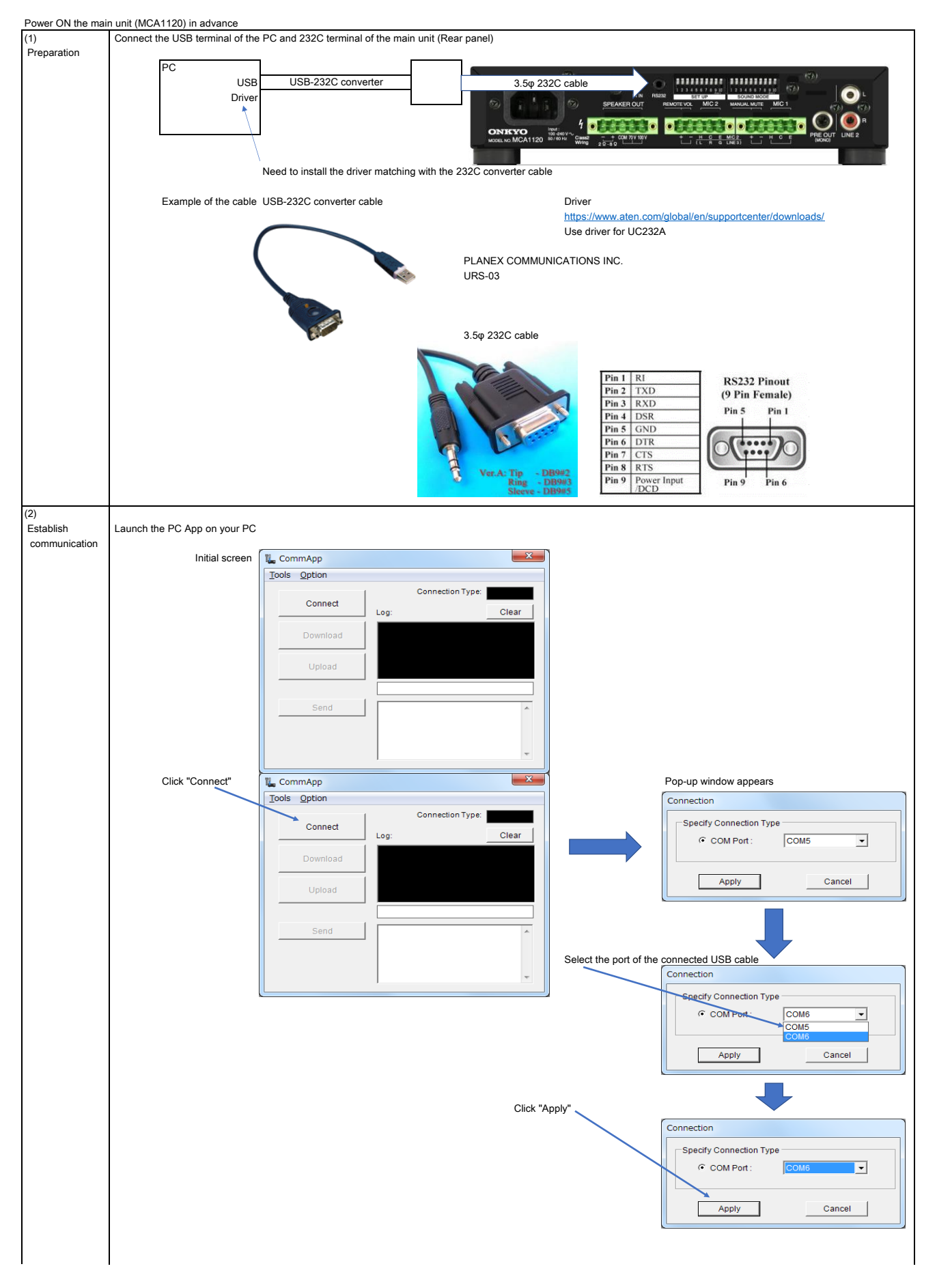

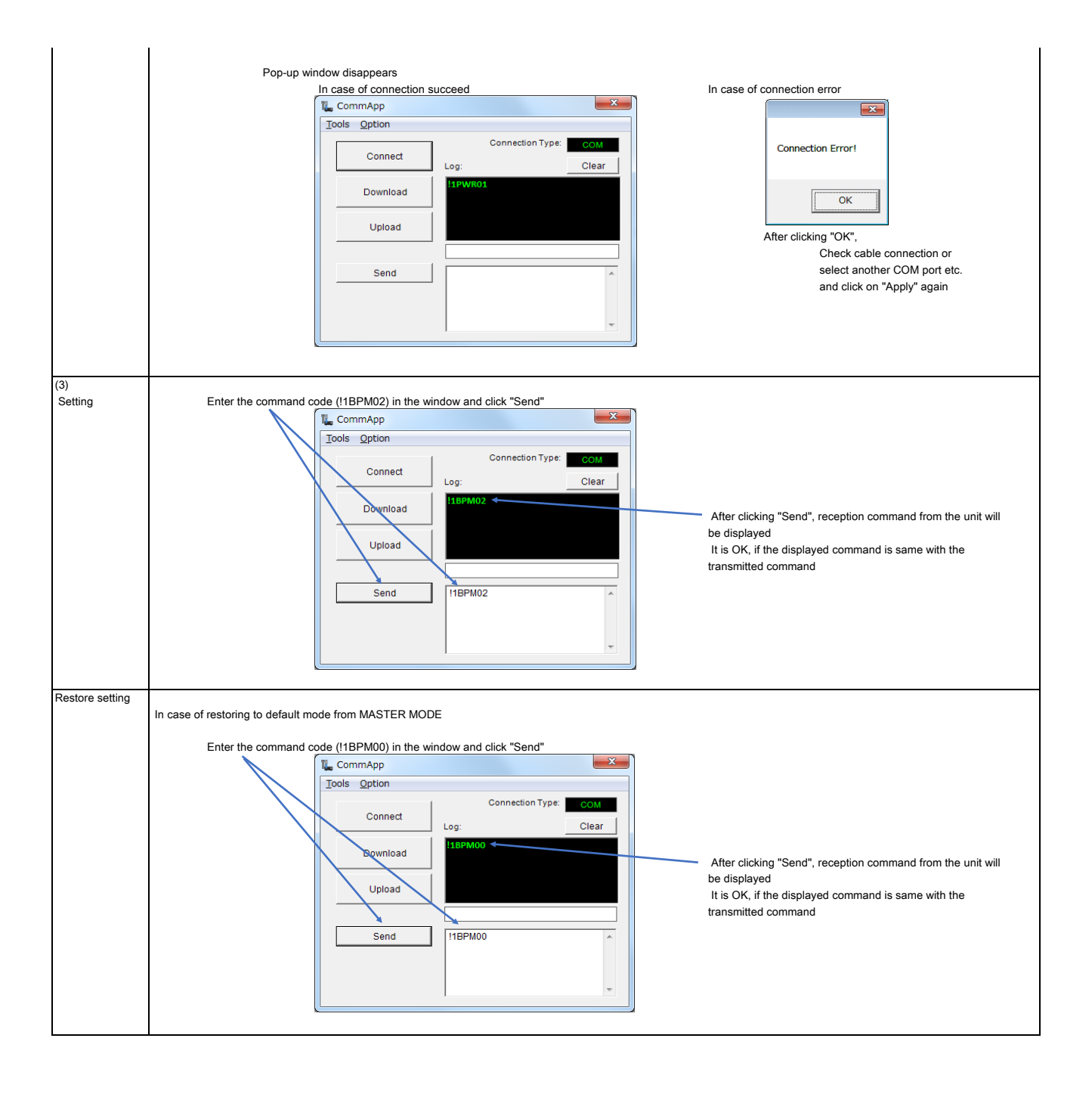